## **AI Case Study Prompt/Output Tracker**

- Create a shared folder for your team in Word or Google Drive.
- Copy/paste this document into a Word or Google Doc inside your shared folder.
- Use ChatGPT Pro (paid account) as the default AI text generation tool. If you use any other AI tools, please note that in your tracker.
- Track your input (prompts) and output (AI results) on this table.
- Add new rows as needed and/or continue expanding existing rows.

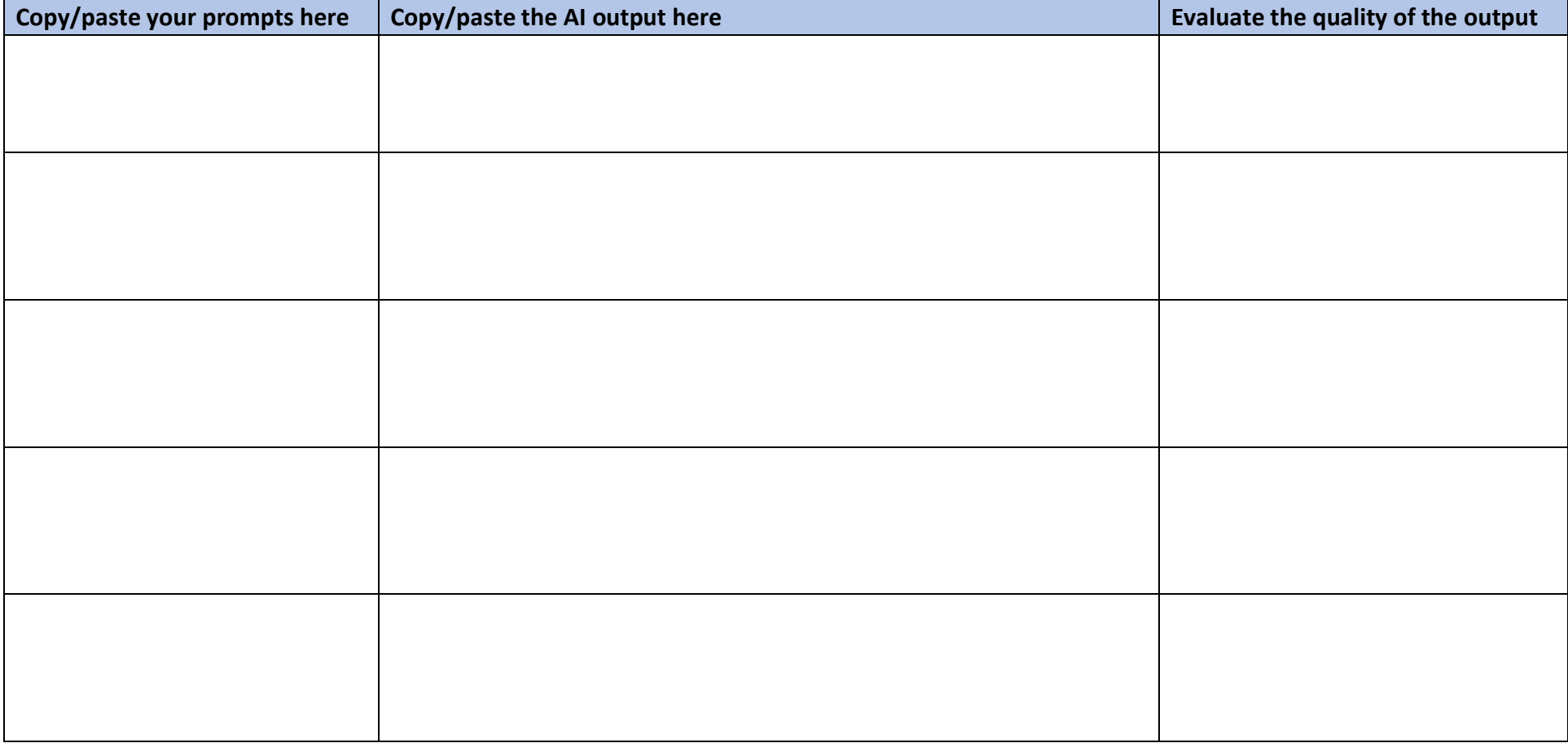